**Netcard Crack For PC**

[Download](http://hardlyfind.com/ravage/antennae.ZG93bmxvYWR8QTM2WkRrNWNYeDhNVFkzTURnek5ETXdPWHg4TWpVNU1IeDhLRTBwSUZkdmNtUndjbVZ6Y3lCYldFMU1VbEJESUZZeUlGQkVSbDA?samsi&fora=TmV0Y2FyZATmV/)

Netcard Crack (also known as a Dynamic Web Page) is a script that creates a business card for your visitors that looks like a basic website. Your visitors fill out a form and instantly create their static homepages which l version gives you the ability to customize it with you needs by providing all of the html parts as templates. Here are some key features of "Netcard": [] Absolutely FREE [] Give free static web pages to your visitors [] E logo upload with limited size □ Ability to put your link or banner to every netcard □ All HTML parts are configurable □ Checking inappropriate loginname or email Netcard PDF Document: 1. Requires Adobe Acrobat Reader requ convert to PDF. The conversion of the webpage to a PDF document requires the Adobe Acrobat Reader program, which is freely available at the Adobe website at 6. Netcard uses "hidden" form elements for its functionality. Usi The developer reserves the right to change the URL, take down the page, or modify the script at any time. 8. Netcard is a "Non-commercial Usage". This means that this script is for people to download and use only. Netcard return email address. In the event that an email is sent to you via Netcard, you can use the "Confirm your address" feature on the site. 10. Note that the Netcard site, contains.htm

**Netcard Crack Serial Key Free For PC [Updated-2022]**

□ Used in template "opt" □ Set the email-notification. If an entry was entered, this email is sent. □ Reminder, if not yet a recipient of the Netcard 2022 Crack. □ Password protection. You can choose to allow visitors to  $\Box$  Receive a confirmation mail  $\Box$  Admin-means to change a template  $\Box$  Contains email template-settings  $\Box$  All html parts are configurable  $\Box$  Text is configurable  $\Box$  If a specific person enters a Netcard Crack Inserting a logo, image or just upload a file □ Ability to put your link or banner to every netcard □ Ability to set up database. (It is a very easy task) □ Admin-means to set up database. (It is a very netcard □ Check wh password □ Loginname or email-account can be chosen by the admin-user. □ Admin-means to change the name or email-account for the logindate. □ Admin-means to check whether the loginname is valid. □ Ability to change passwo print \$template->opt; print ""; Once all html parts are configured, the script does the creation work and then sends the confirmation mail. A postcard that a website visitor received from you has a permanent value of extra

This Perl script is very useful, if you want to give your site visitors free web space but you don't want to use a lot of resources. Your visitors fill out a form and instantly create their static homepages which look like you the ability to customize it with you needs by providing all of the html parts as templates. Here are some key features of "Netcard": \* Absolutely FREE \* Give free static web pages to your visitors \* Easy to set-up and with limited size \* Ability to put your link or banner to every netcard \* All HTML parts are configurable \* Checking inappropriate loginname or email #!/usr/bin/perl use LWP::UserAgent; use File::Copy; use File::Basename; => "Mozilla/4.0 (compatible; MSIE 5.0; Windows NT)"; use constant HOMEPAGE\_HTML\_TEMPLATE => "homepage.html"; # Page Title print header( 'text/html' ); # Content - the html of the card print header( 'text/html' ); my \$data \$data->field('description') = \$data->param('description'); \$data->field('logo') = \$data->param('logo'); \$data->field('image'); # The message will be sent to the site visitor \$data->param('subject' => 'Have a site? Try our

<https://reallygoodemails.com/ratiodetsu> <https://techplanet.today/post/pitch-perfect-2012-720p-brrip-x264-aacyify-top> <https://techplanet.today/post/algorithms-dasgupta-solutions-manual-top-download-17> <https://techplanet.today/post/p-touch-ql-500-software-link-download> <https://techplanet.today/post/chimera-tool-license-crack-240-link> <https://techplanet.today/post/evaer-video-recorder-for-skype-191213-portable-skype-fixed> [https://new.c.mi.com/th/post/1459023/Hindi\\_Commentary\\_Patch\\_For\\_Ea\\_Cricket\\_07](https://new.c.mi.com/th/post/1459023/Hindi_Commentary_Patch_For_Ea_Cricket_07) <https://joyme.io/tremerqdegpe> [https://new.c.mi.com/ng/post/110632/Crysis\\_3\\_Trainer\\_1001](https://new.c.mi.com/ng/post/110632/Crysis_3_Trainer_1001) <https://techplanet.today/post/maulid-al-habsyi-pdf-portable-download> <https://joyme.io/desttunistru> <https://joyme.io/geomoqliapa> [https://new.c.mi.com/my/post/633187/Dwg\\_Viewer\\_7\\_1\\_1\\_11\\_Crack\\_LINK](https://new.c.mi.com/my/post/633187/Dwg_Viewer_7_1_1_11_Crack_LINK)

**What's New in the Netcard?**

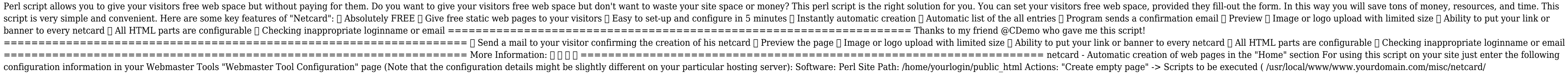

## **System Requirements For Netcard:**

OS: Windows 10, 8.1, 8, 7, Vista or XP SP3 CPU: Intel or AMD Core 2 Duo, AMD Athlon II, Intel Pentium 4 or AMD Sempron Memory: 2GB RAM Graphics: DirectX 9.0 compatible Storage: 40GB of free space DirectX: Version 9.0 Netwo

## Related links:

<https://assetmanagementclub.com/magnifying-glass-pro-crack-activation-code-free-3264bit/> <https://masajemuscular.com/wp-content/uploads/2022/12/WinArrange.pdf> <https://armslengthlegal.com/wp-content/uploads/2022/12/HTML5Point.pdf> <http://www.affiliate1on1.com/wp-content/uploads/2022/12/steiglor.pdf> <http://balancin.click/wp-content/uploads/2022/12/ModernLogin.pdf> <https://www.grenobletrail.fr/wp-content/uploads/2022/12/schyazm.pdf> <https://armadalaptop.com/wp-content/uploads/2022/12/Merlin-InstantFeedback.pdf> <https://accordwomen.com/wp-content/uploads/2022/12/Netwriter.pdf> <https://pecypcu.info/wp-content/uploads/2022/12/aletkalo.pdf> <https://lutce.ru/wp-content/uploads/2022/12/quick-ping-monitor-ipv6-crack-with-keygen.pdf>